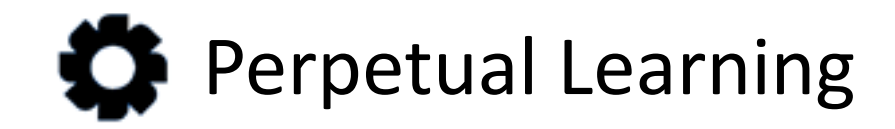

# End-to-end Learning Solutions

learning@perpetualny.com

## **Overview**

- About Perpetual Learning
- Our Process
- Open edX
	- Overview
	- Features
	- Architecture
	- Learning Experience
	- Content Creation
	- Analytics

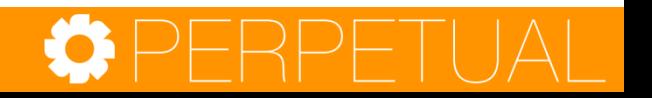

## About Perpetual Learning

- Perpetual Learning provides end-to-end cross-industry learning solutions
- Experience delivering learning solutions for small businesses and startups
- Advanced instructional design leveraging tested pedagogical principles
- Advanced technical implementation applying the most cuttingedge technologies
- Iterative, product and learning focused process

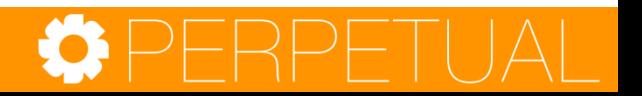

# Our Process

### **Phase 1: Setup & Prep**

- Install white-labeled based Open edX solution
- Survey learning needs and conduct instructional design

### **Phase 2: Course Creation**

- Create course-ware on content studio
- Create course video (full video production capability in-house)
- Spec platform customizations

### **Phase 3: Customization**

- Implement customizations in agile development sprints
- Conduct learning pilots and finalize course material

### **Phase 4: Launch**

– Launch product to market

### **Phase 5: Support**

– Managed support and monitoring, or training and hand-off depending on client capabilities and needs

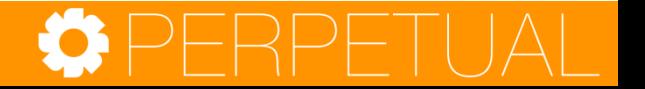

## Open edX Overview

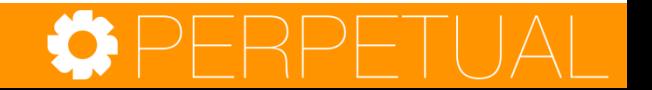

# Open edX Based Learning Platform

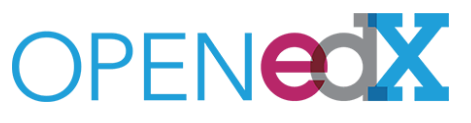

- Open edX is Perpetual's recommended learning platform
- The fastest growing open-source learning platform founded by MIT and Harvard
- Unlike others like Moodle, it is not tied to academic environments
- It is flexible, can be white-labeled and can be highly customized for any industry use-case

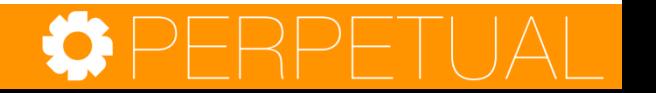

# Open edX Overview

Open edX: Your own learning management platform

- Create multimedia course content
- Allow learners to take advanced course content
- Monitor learner progress
- Leverage a full-suite learning framework including online course material (text, video, interactive), advanced assessments, discussions, wikis, metrics and more
- Customize edX for your needs depending on your specific use-case

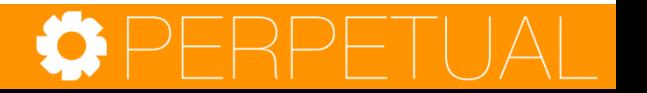

# Feature Overview

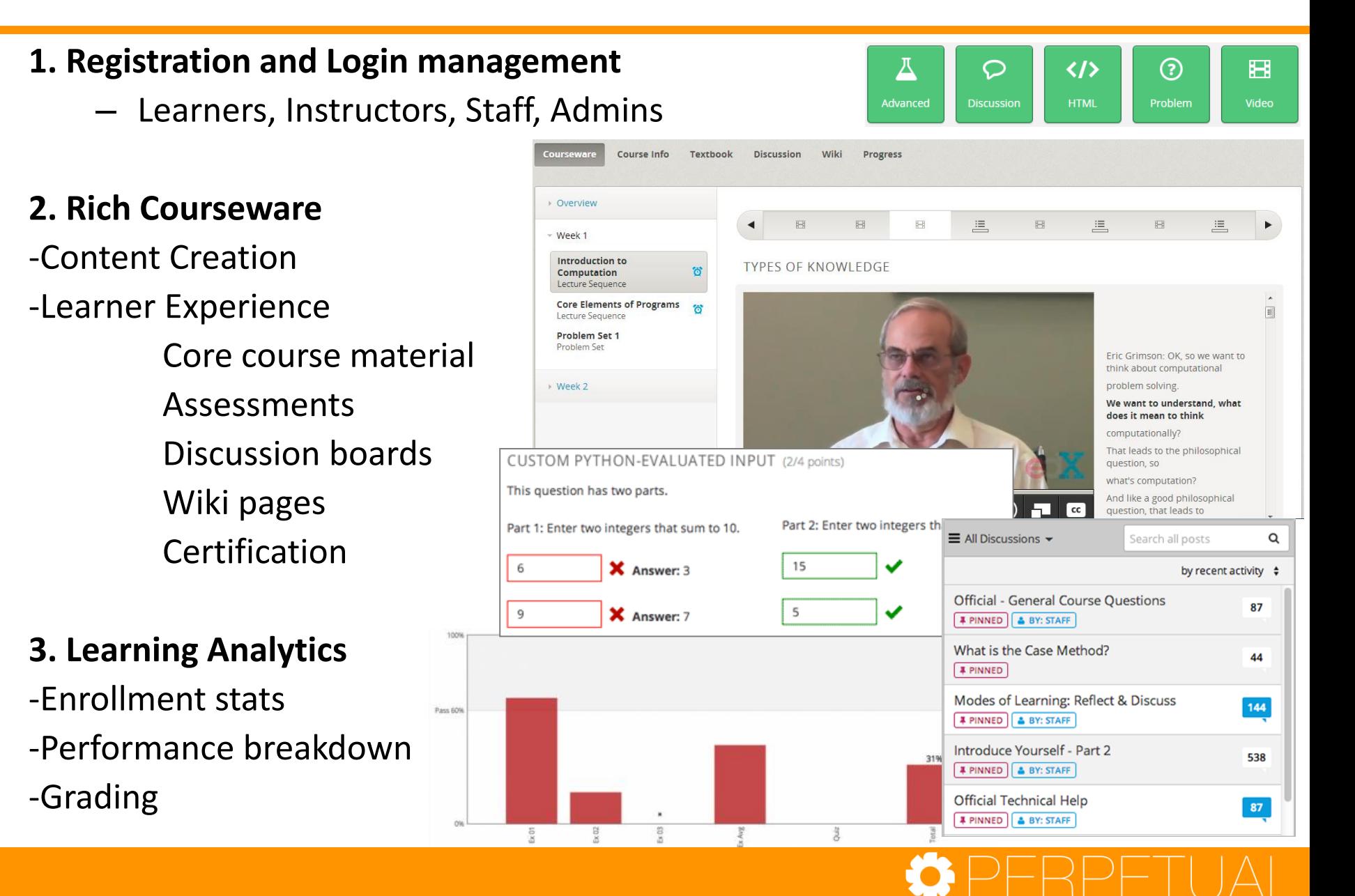

#### **1. Signup/Registration**

Different user types with different roles are supported on the edX default platform.

Course Student (Student) Course Staff (Admin) Instructors (Admin) Beta Testers (Admin) Discussion Admins (Admin) Discussion Moderators (Admin) Discussion Community TAs (Admin)

#### **2. Content Management**

edX Content Management Studio Central authoring tool with advanced course content creation and management features

#### **3. Reporting and Analytics**

User Info Level of Education Overall Grade Distribution Instructor dashboard Student Gradebook Student Profile information Lesson Grade Distribution User progress page (access from instructor dashboard) Site Tracking Session Data Google analytics Pageviews Region/Location Video Tracking Region Total video clicks

#### **4. Courseware**

Support and annotations to existing text Discussion Board Content types: HTML Text Announcement Full Screen Image Iframe Raw HTML Zooming Image

#### **5. Problems basic**

 Blank Common Problem **Checkboxes**  Dropdown Multiple Choice Text Input

#### **6. Problem advanced**

 Blank advanced problem Circuit Schematic Builder Custom JS Display and Grading Custom Python Evaluated Input Drag and Drop Image Mapped Input Math Expression Input Molecular Structure Peer Assessment Video player support

#### **7. Open Source xBlocks**

 Mentoring Image explore **Simulation**  Polls & Surveys Google Docs

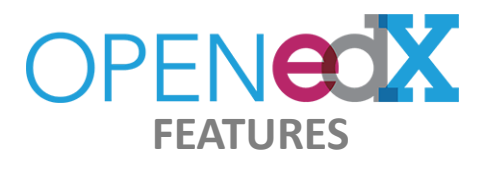

#### **8. Misc. Features Requiring Customization**

Branding Theming Custom Homepage SEO Teaching and Learning Tools Course UI Customization Course Certification Custom exercises (xblocks) Integration External LMS Integration SSO (Single SignOn) LTI

#### **9. Mobile (Needs customization)**

Native Mobile App Responsive UI Mobile ata and Analytics Mobil Insights (edX Reporting Dashboard) Advanced Reporting Dashboard

#### **10. Social**

User Profiles Social Integration (Linkedin/fb/twitter) Badging Course User Map Extending Platform - CMS System Custom metadata Integration with LMS Custom User Registration

#### **11. E-commerce**

Paid Course Paid Certificate Course Video Third Party Video Integration

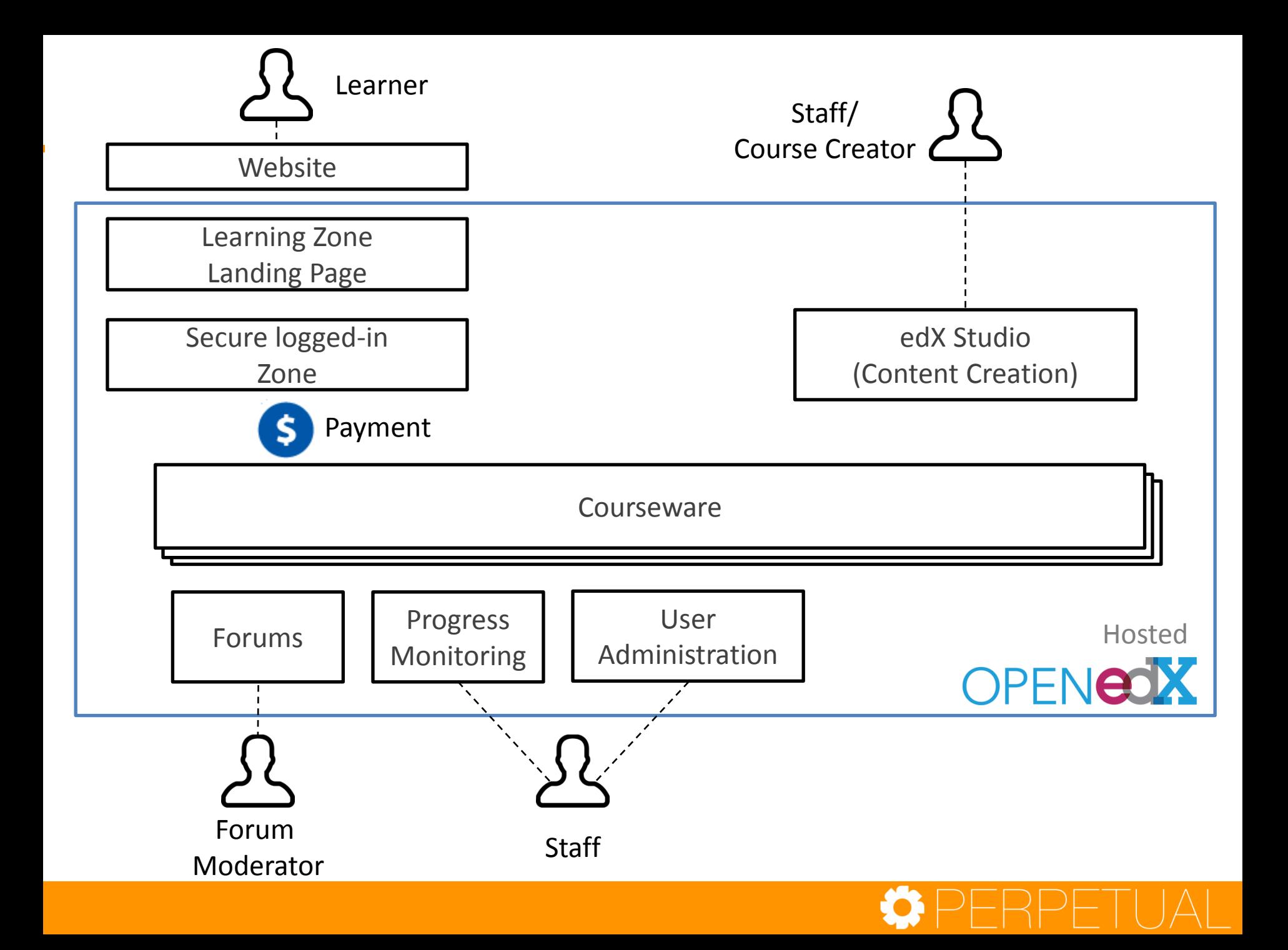

# OPFNOX

edX CMS, LMS, Insights Architecture 02.26.2015

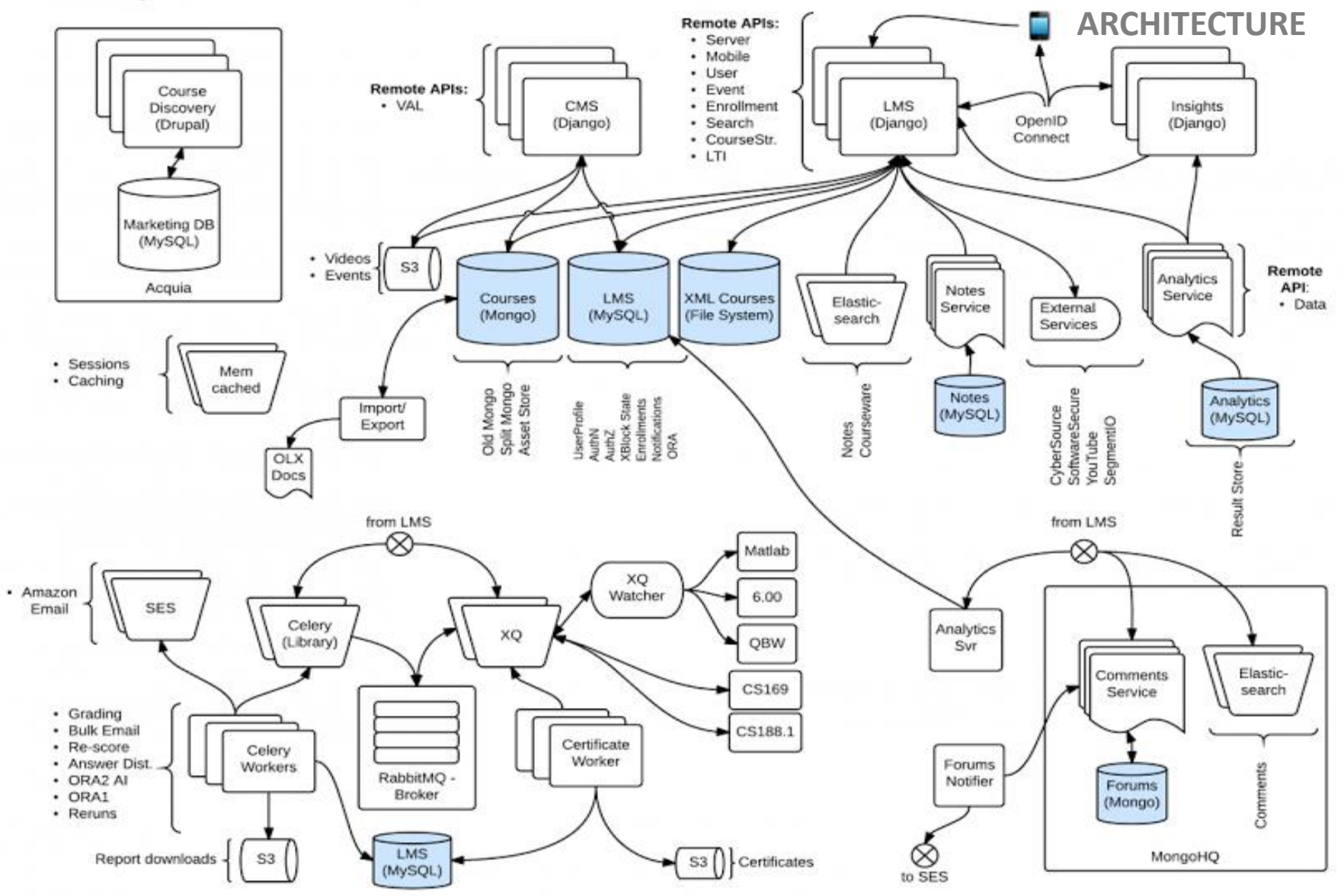

### **Open edX Platform Overview > > > >**

## Open edX Learning Experiences

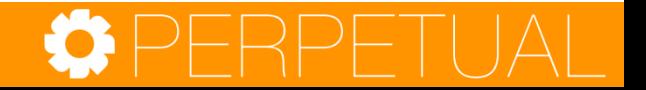

## Learning Experience

### *Progress oriented, keep track of where you are navigation and workflow*

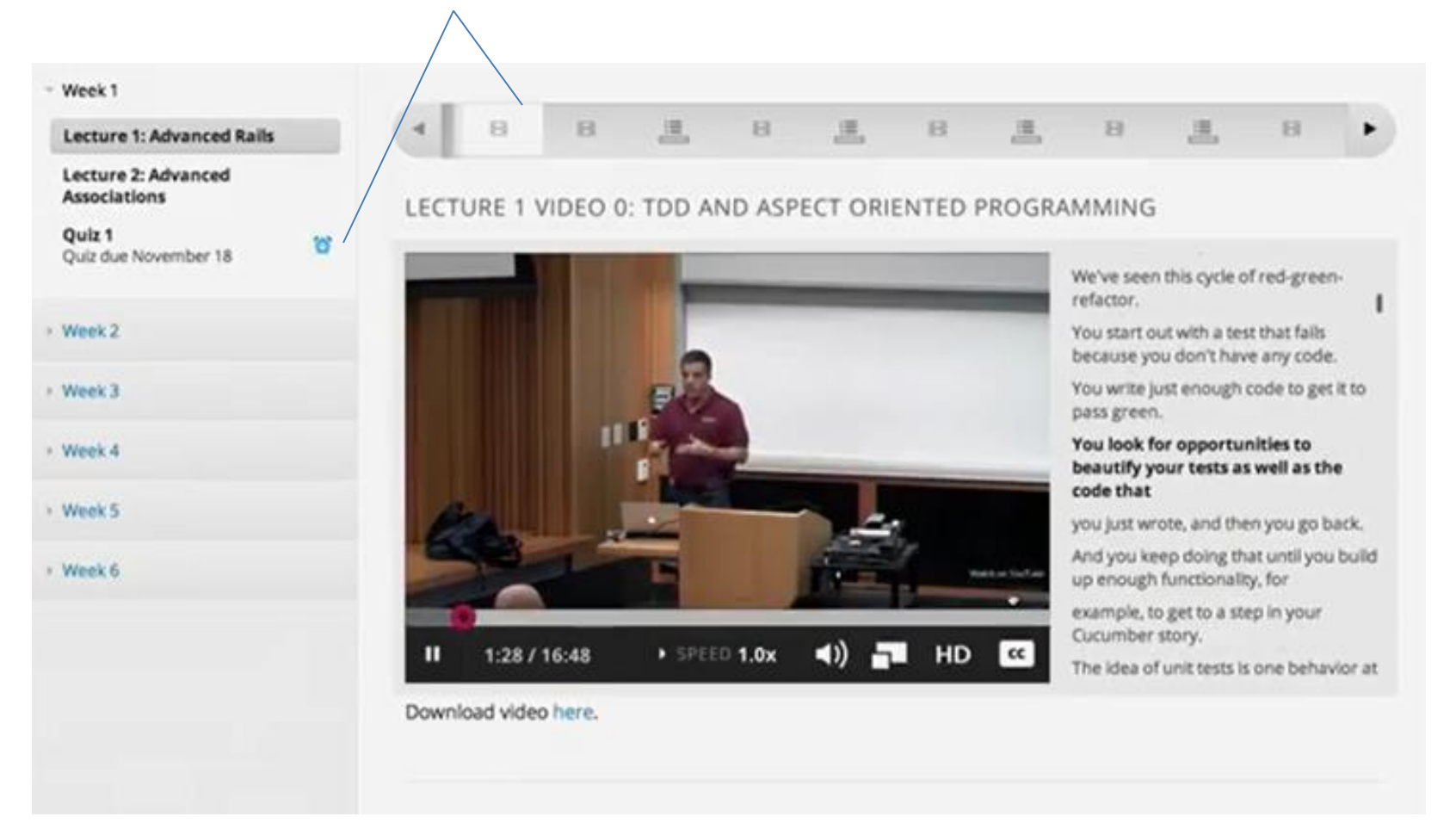

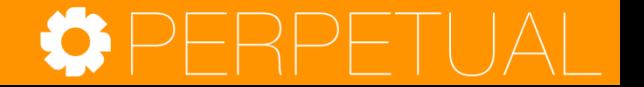

## Captioned Video within Workflow

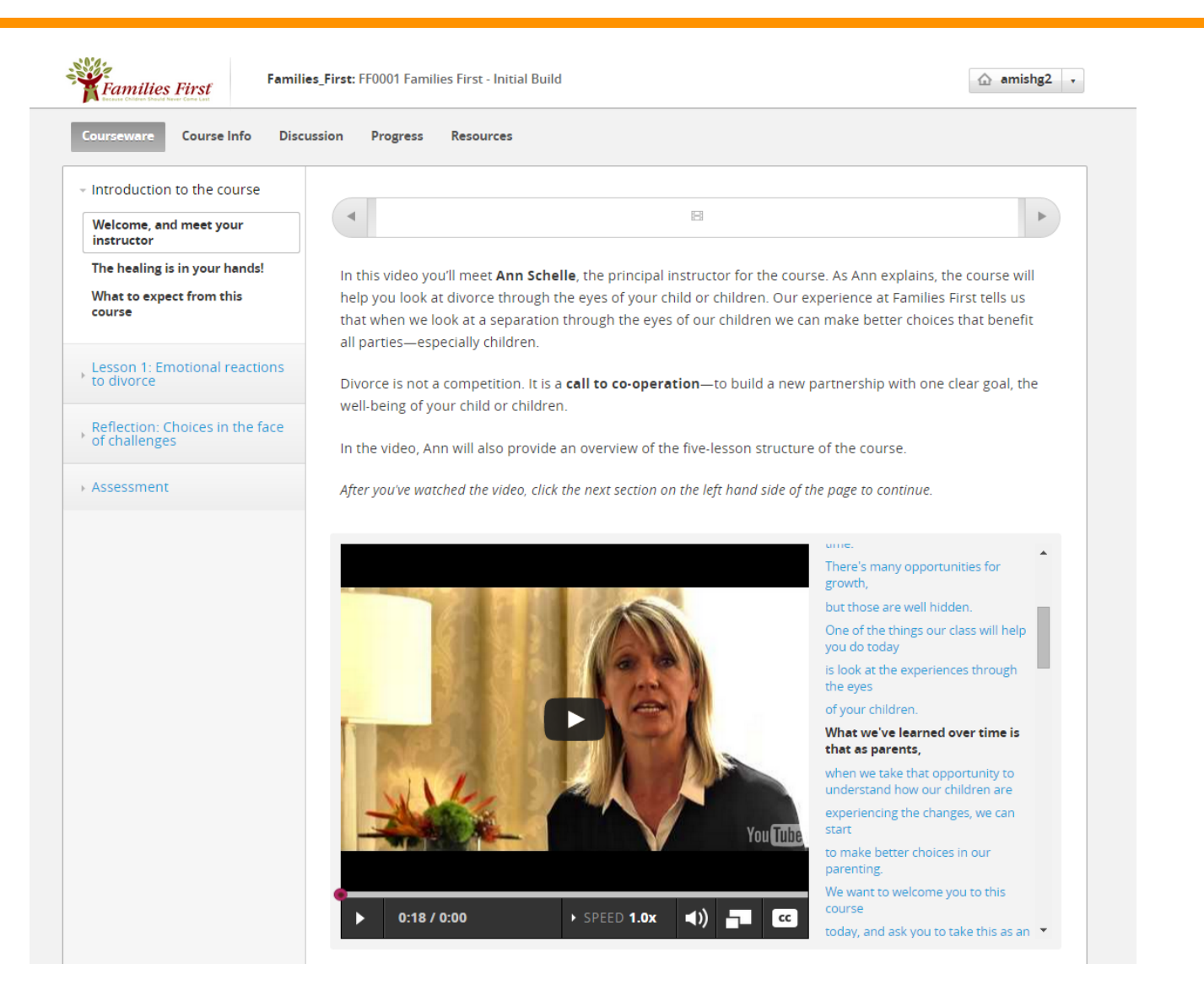

### Assessments

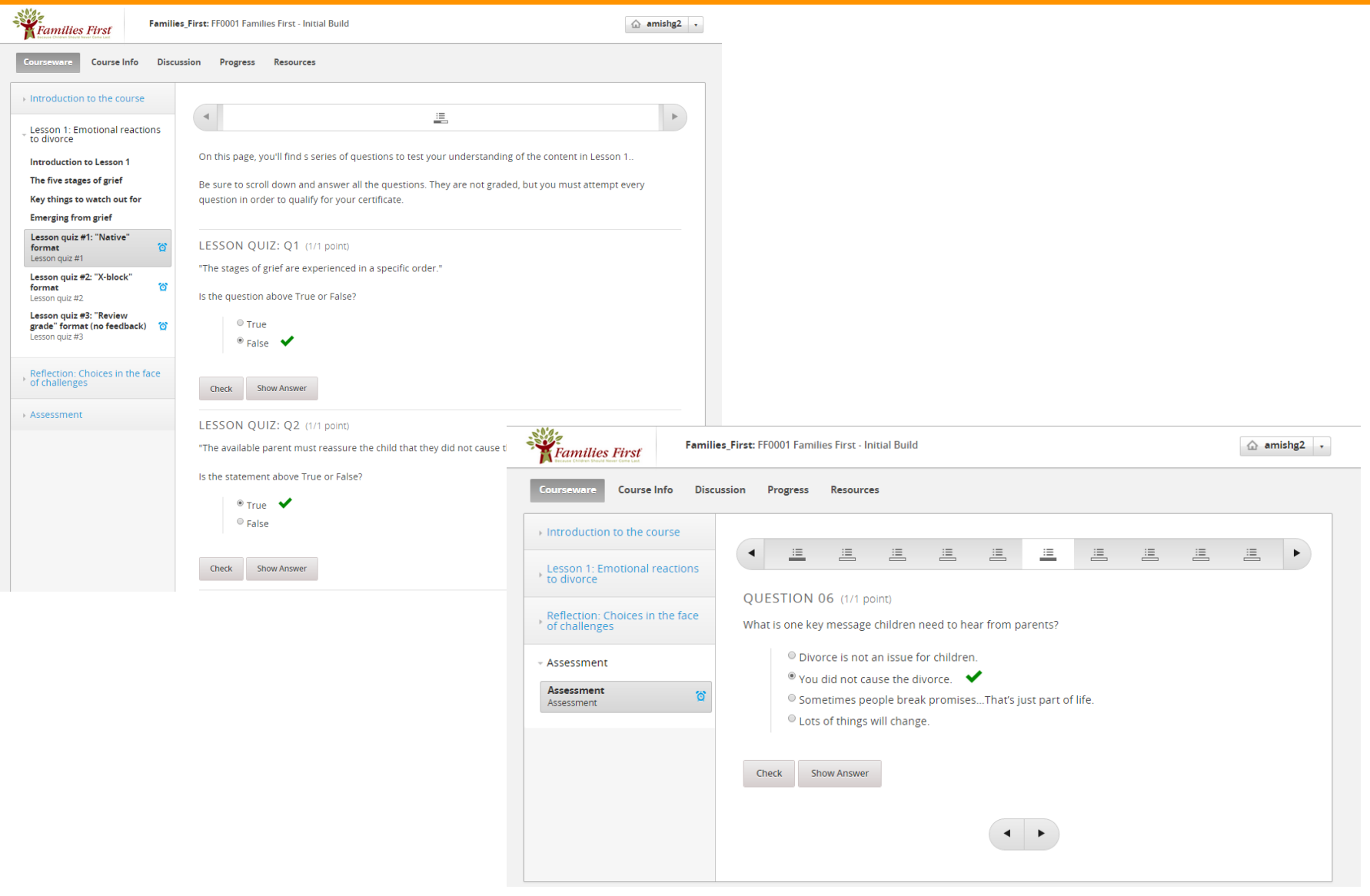

 $\Delta$ 

**The Co** 

## Multimedia with Q&A

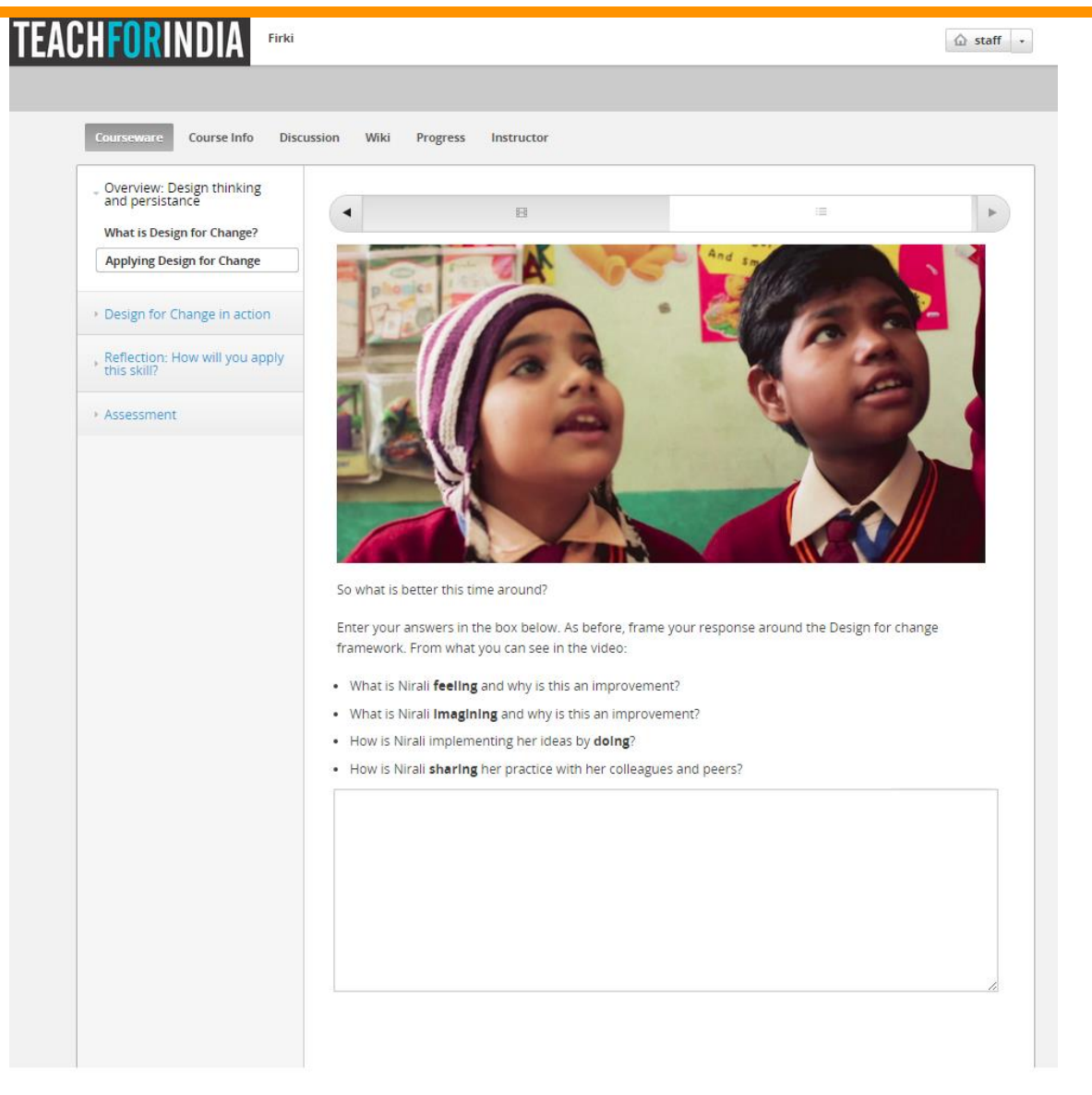

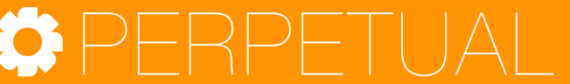

### Interactive Animations

Fra

 $-$ Intro Welco

Lesso<br>to div Refle<br>of ch Asse

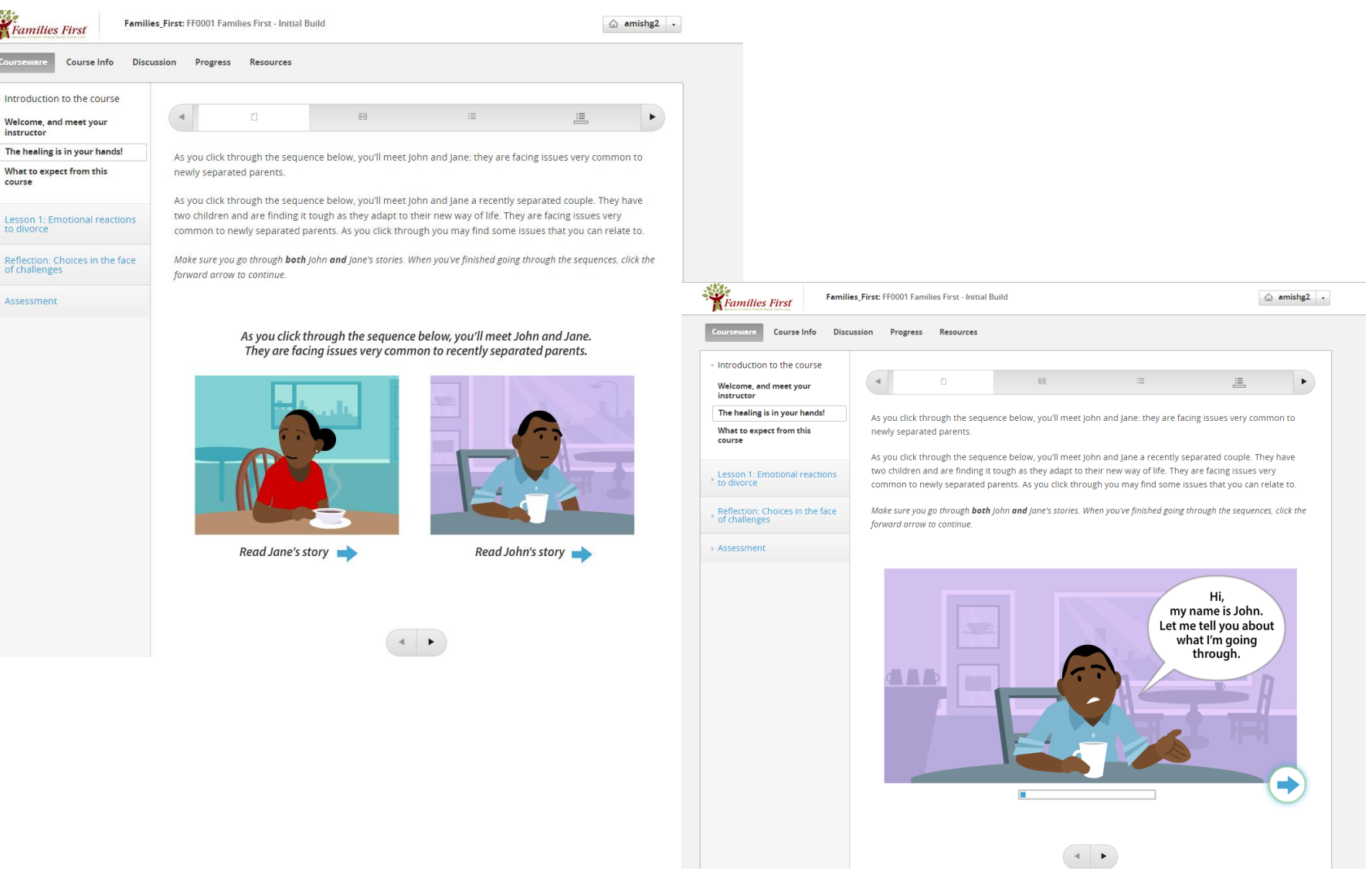

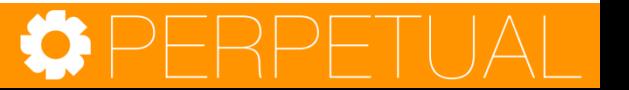

## Essays

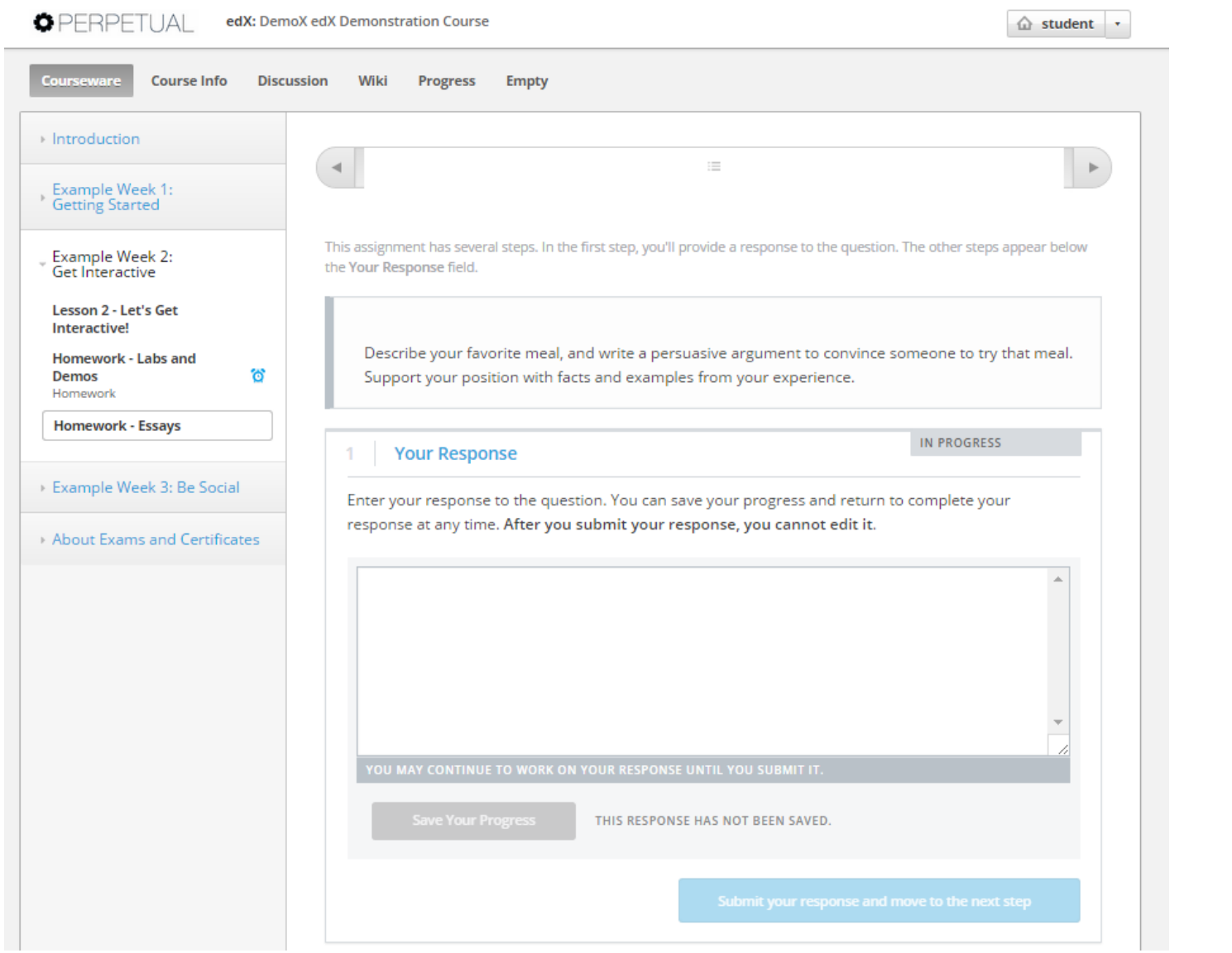

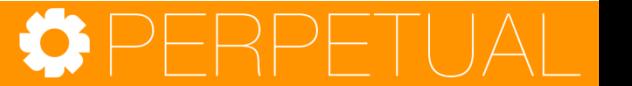

# Infographics

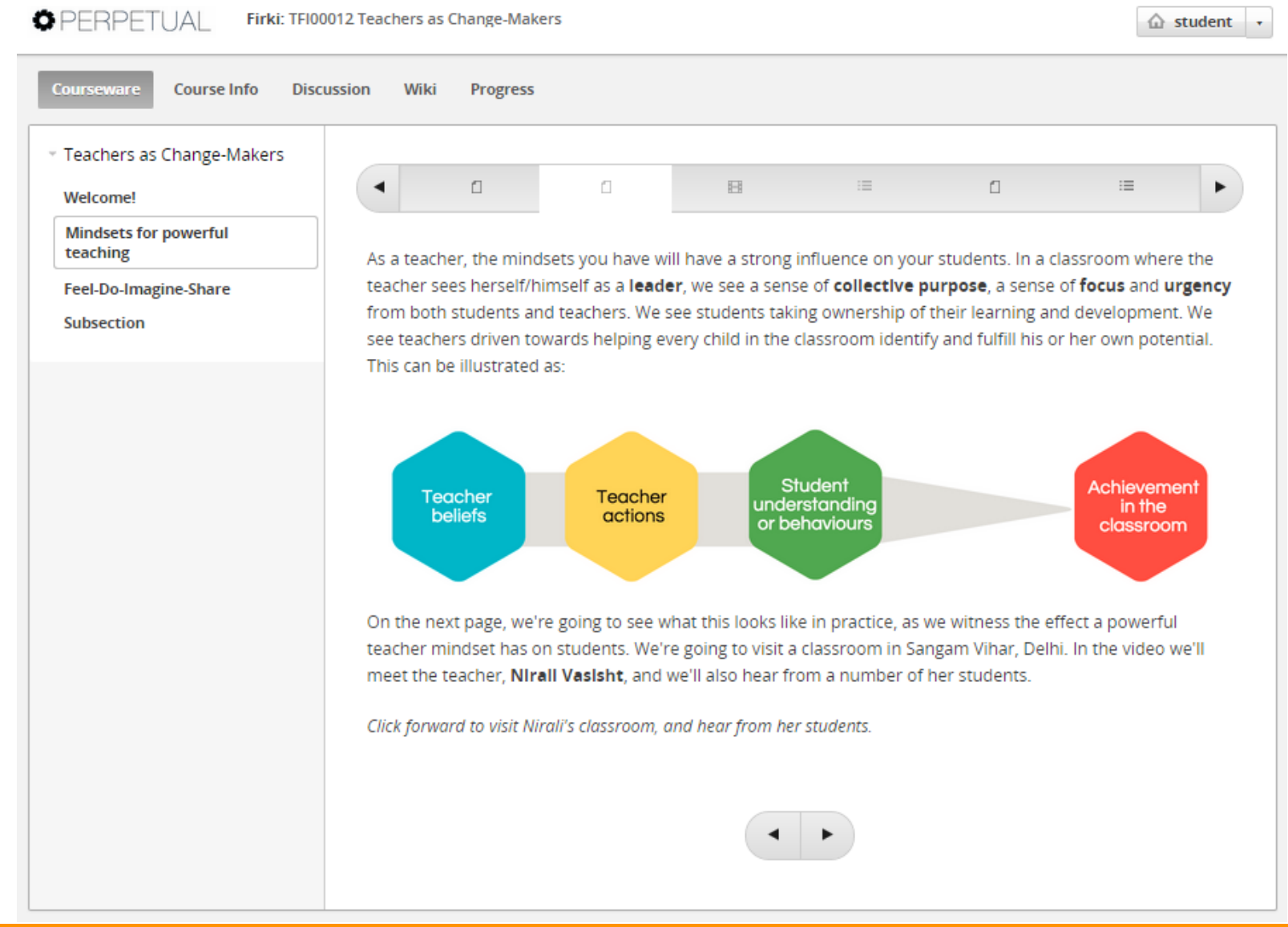

## Interactive Graphics Powered Tutorials

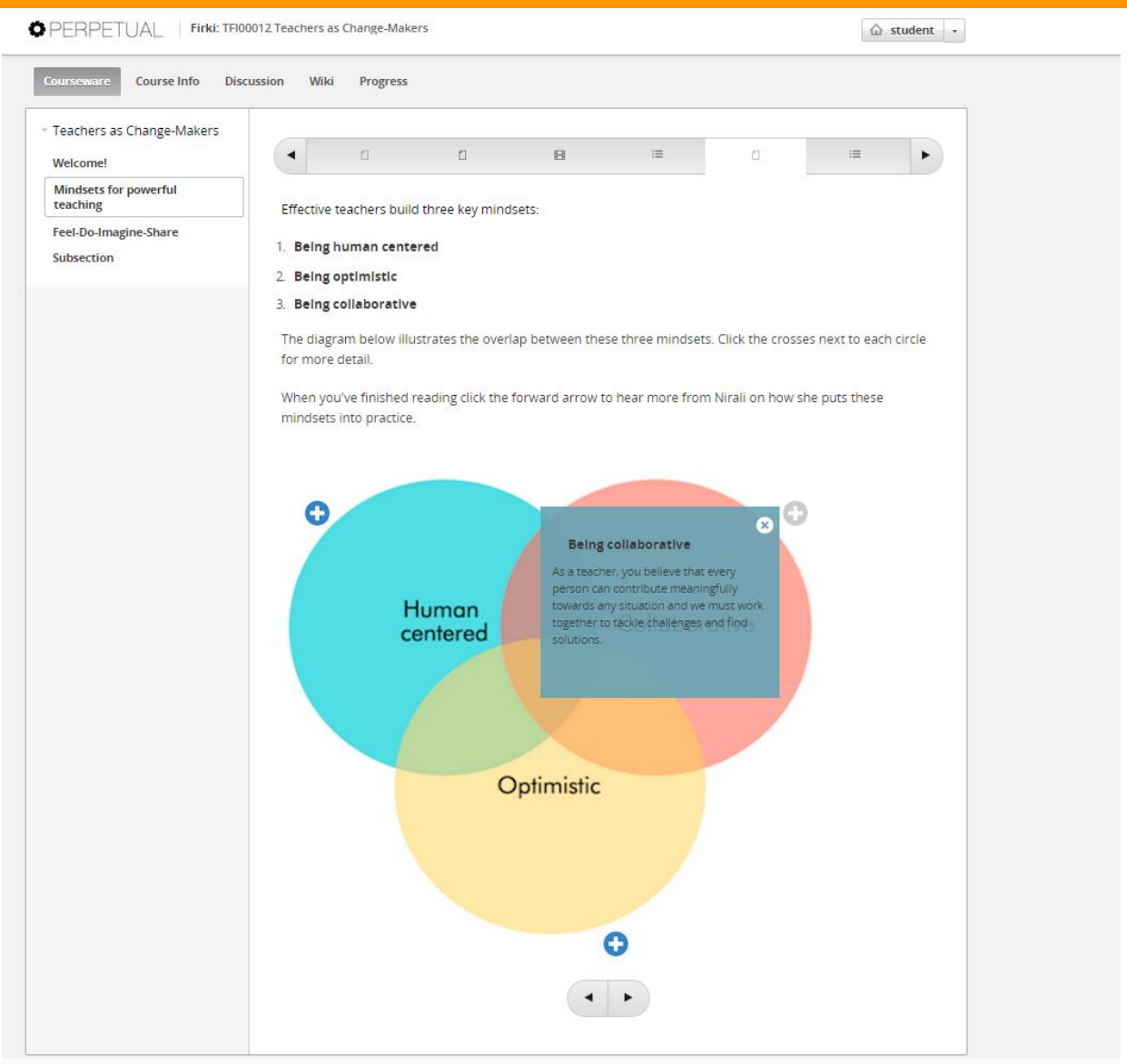

## Discussions for Collaborative Learning

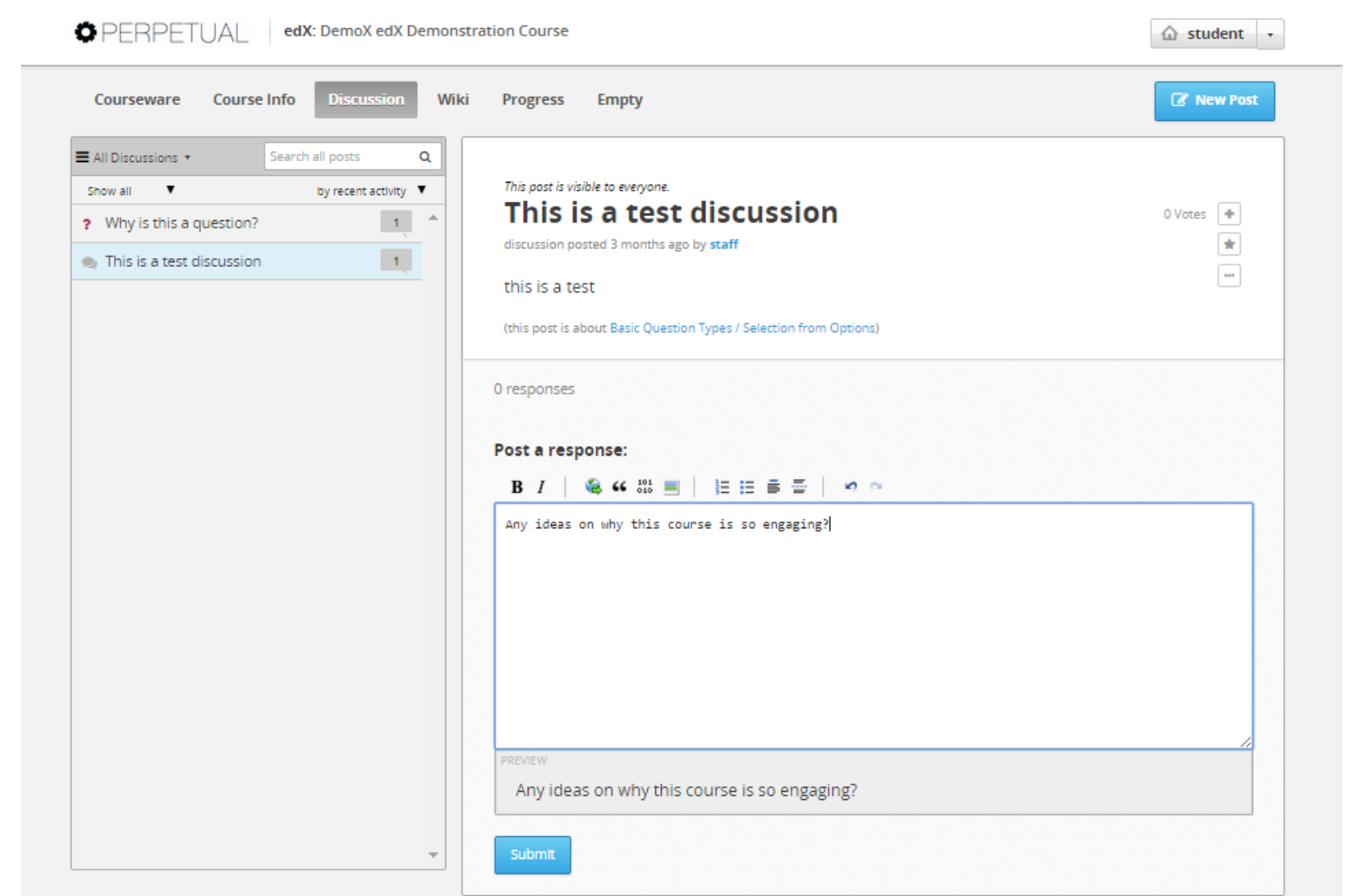

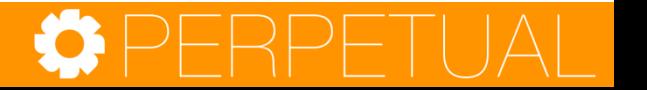

## Wikis for Collaborative Learning

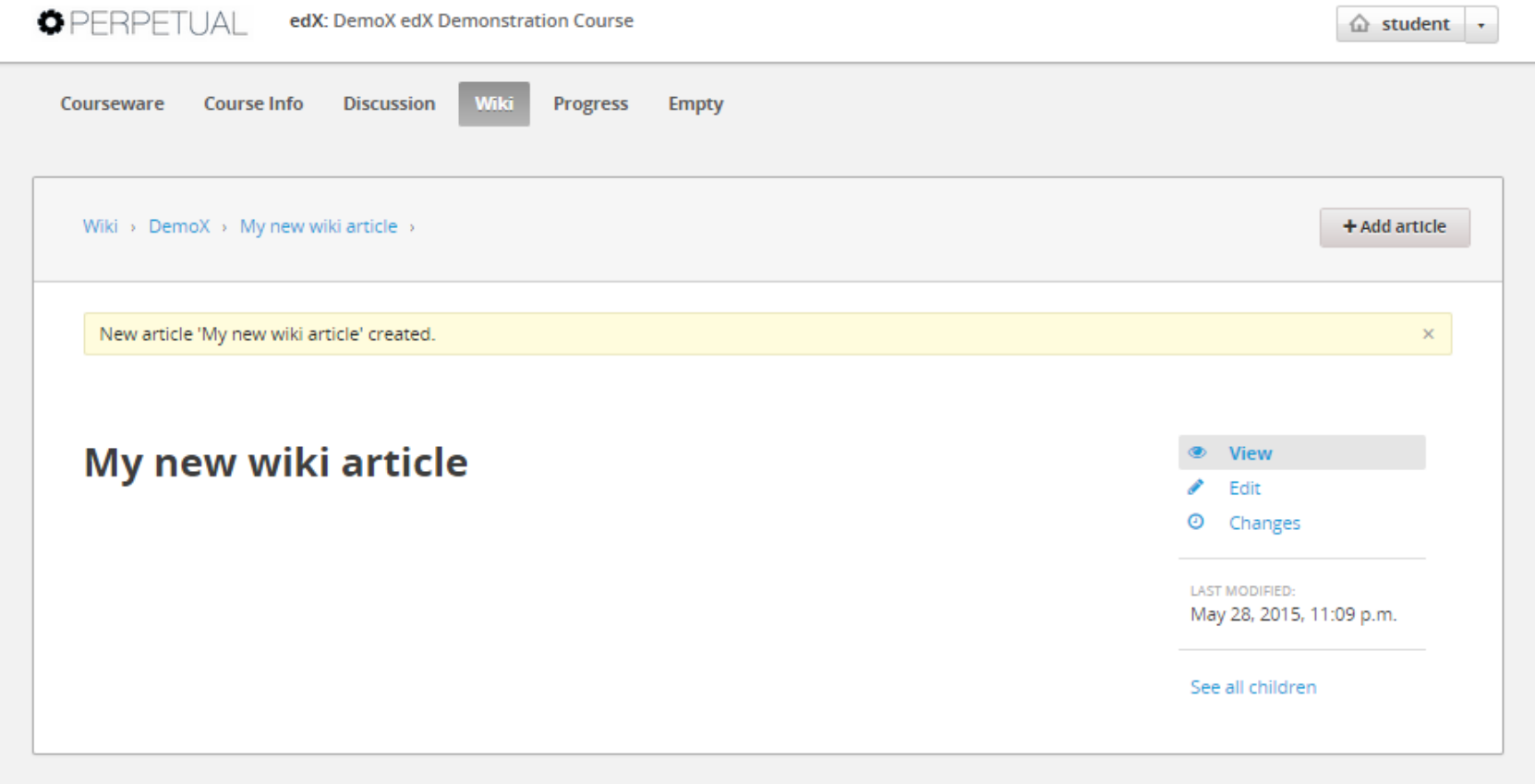

About FAQ Contact

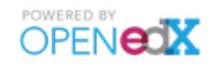

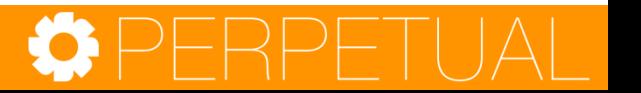

### Google Hangouts for Collaborative Learning

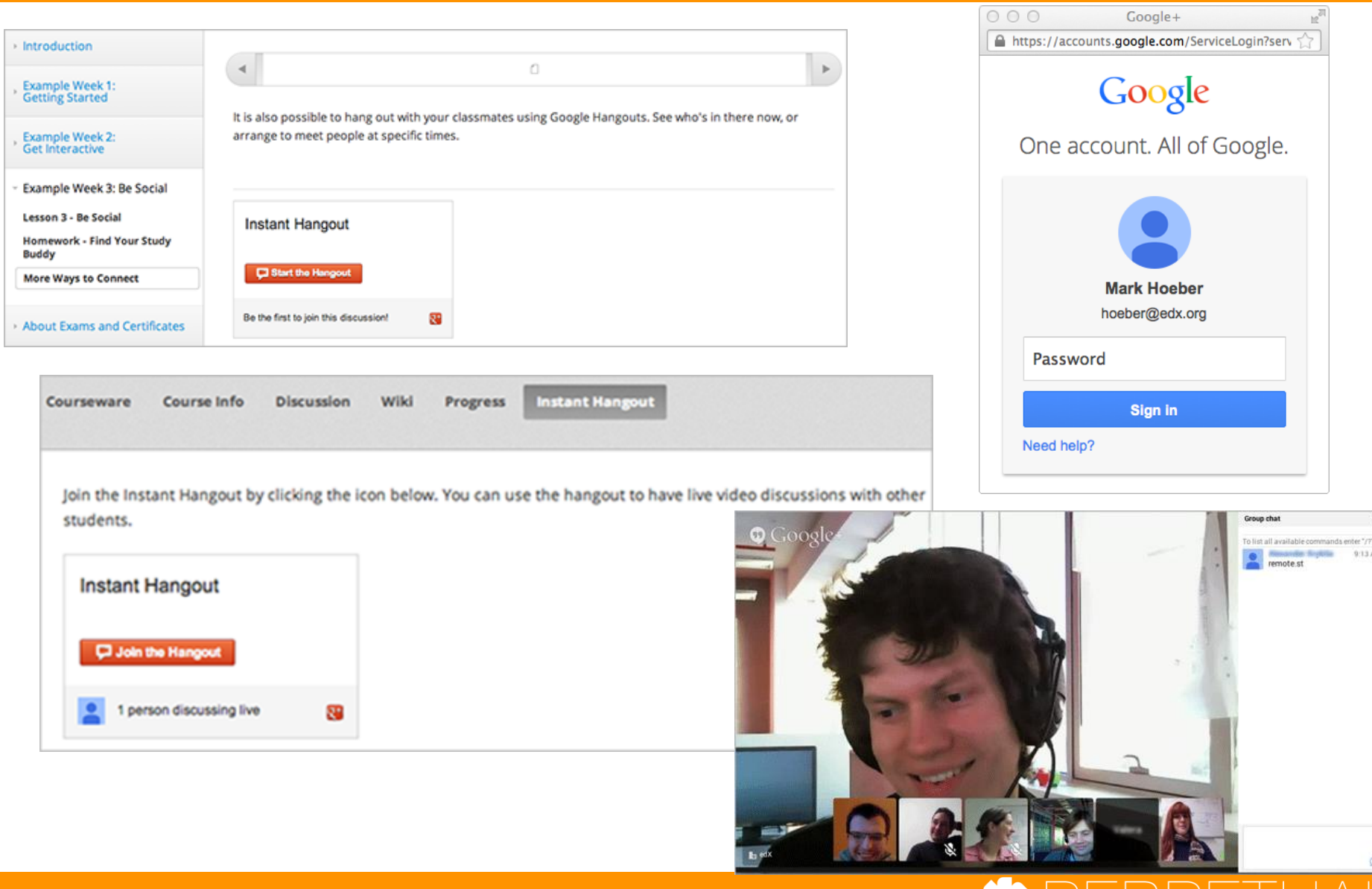

### Advanced Integrations: Software Development Environment within Courseware

### **CAMP/INTERACTIVE**

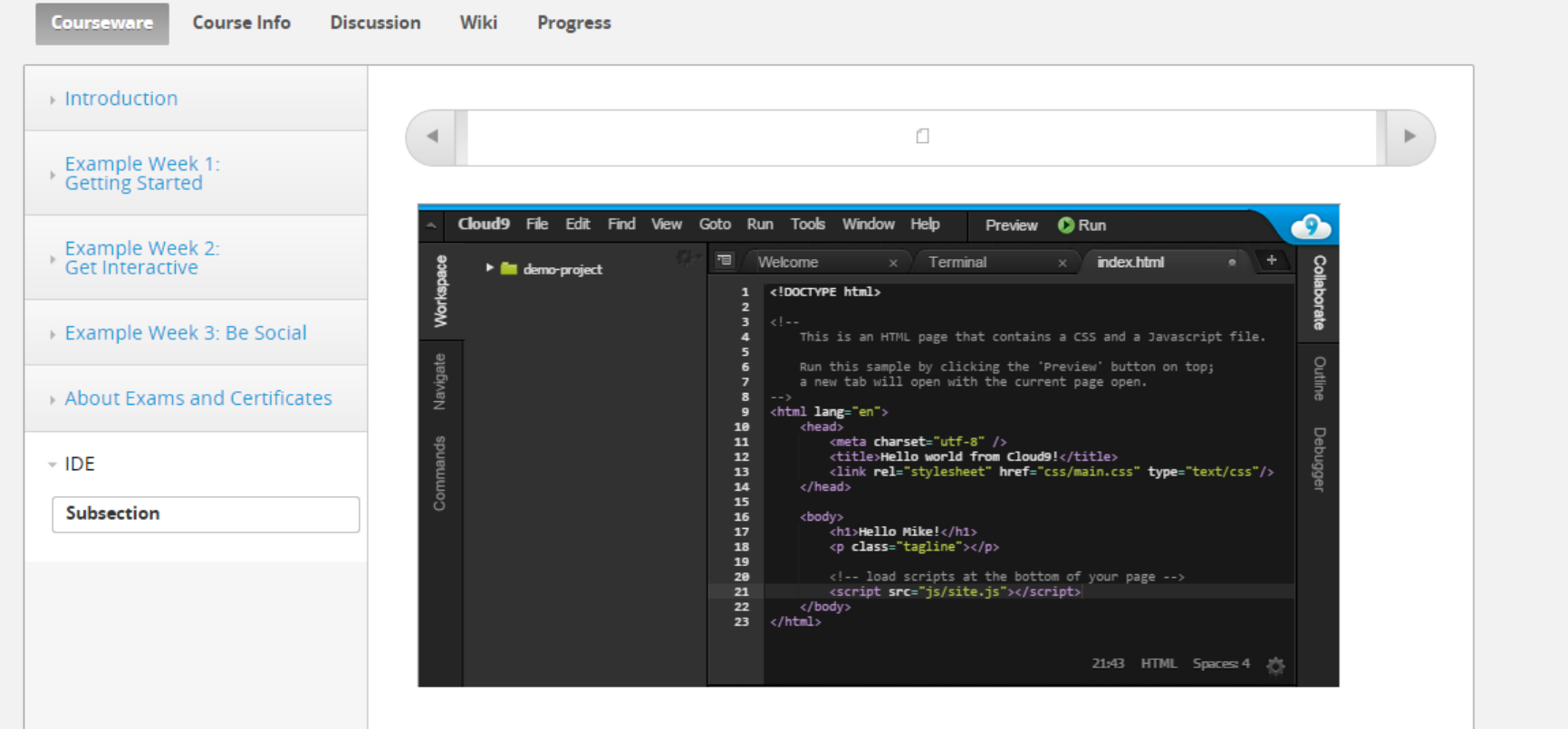

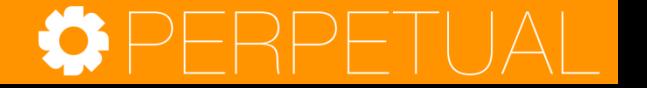

# Grading

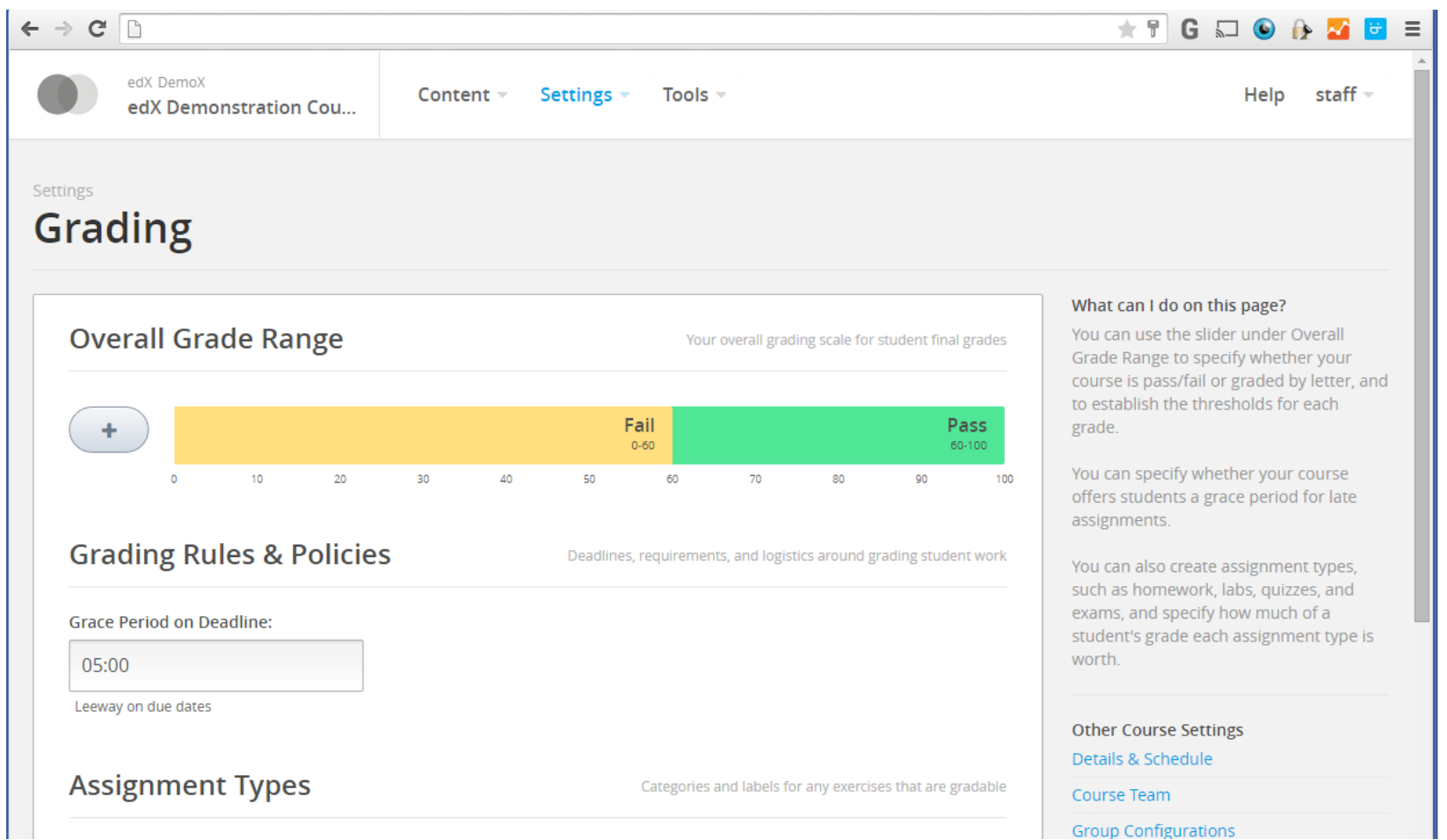

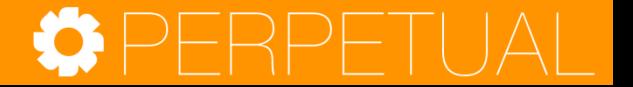

## Certification

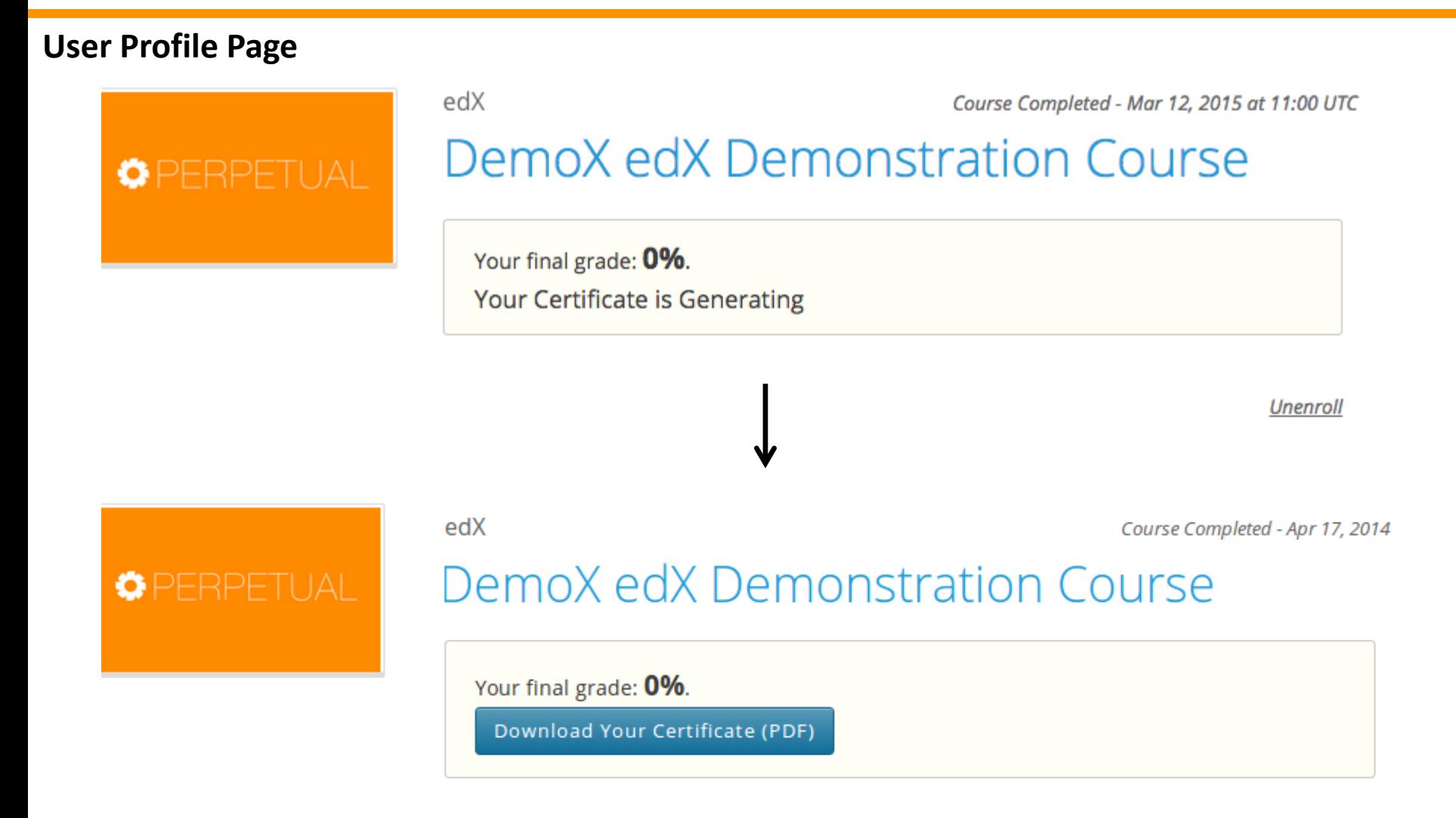

Unregister

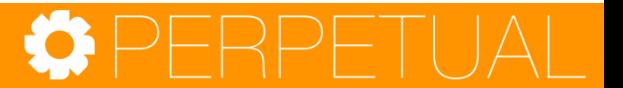

## Certification

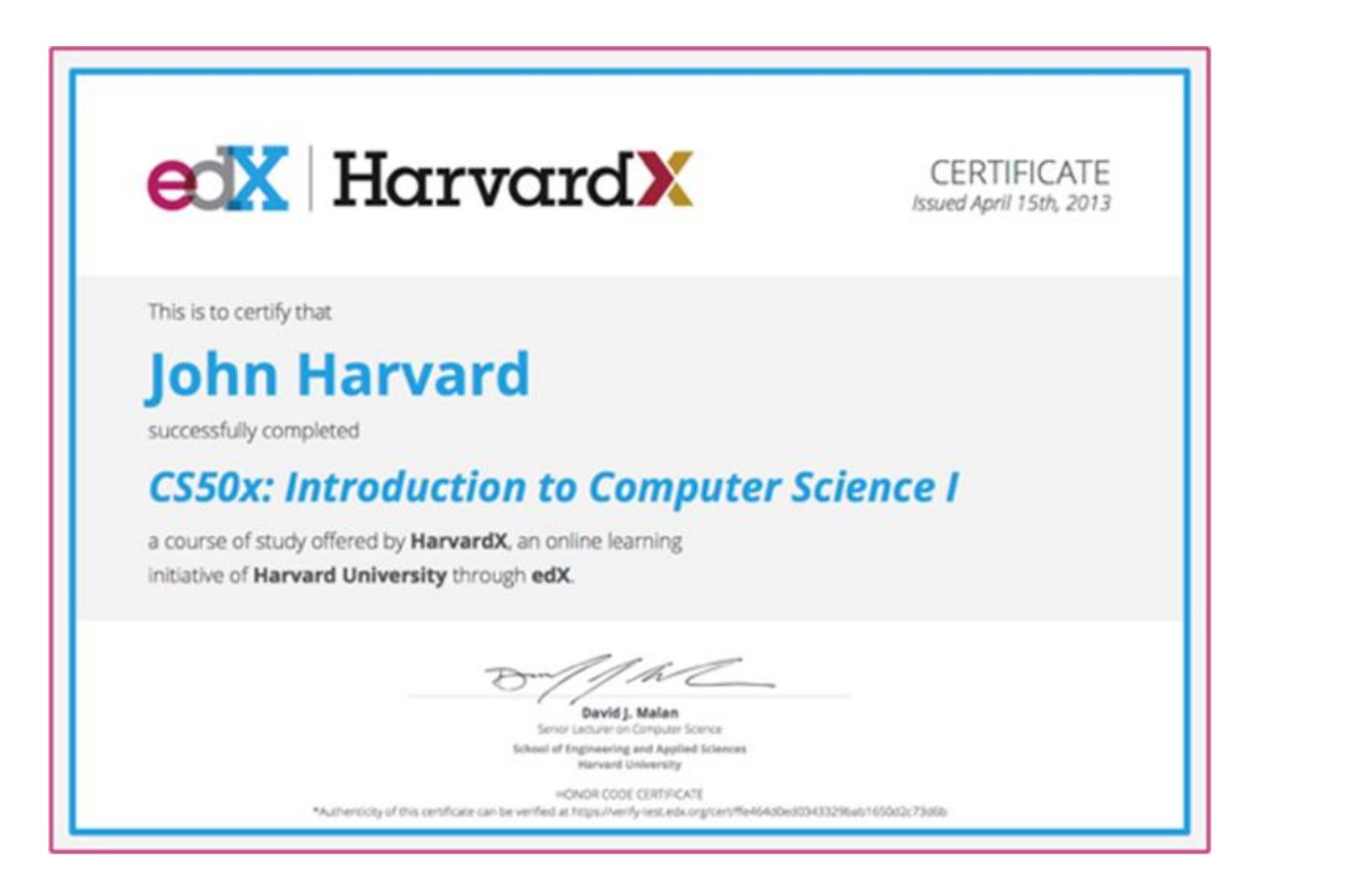

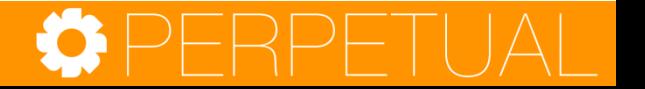

## Content Creation

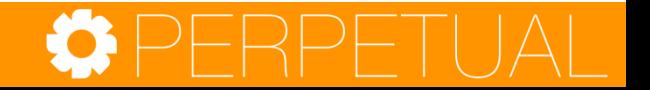

### edX Studio Authoring Tool

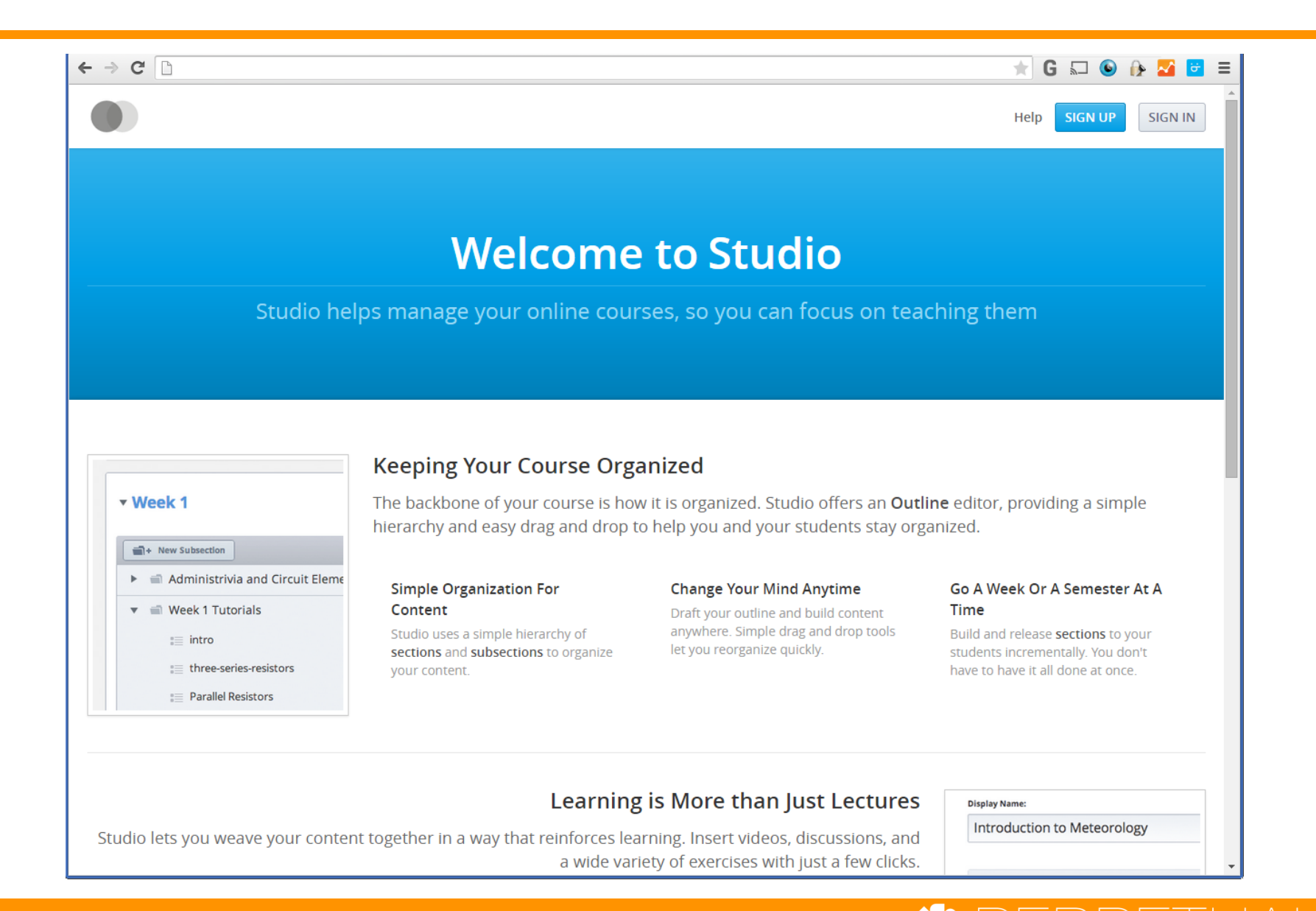

### Modular Course Creation

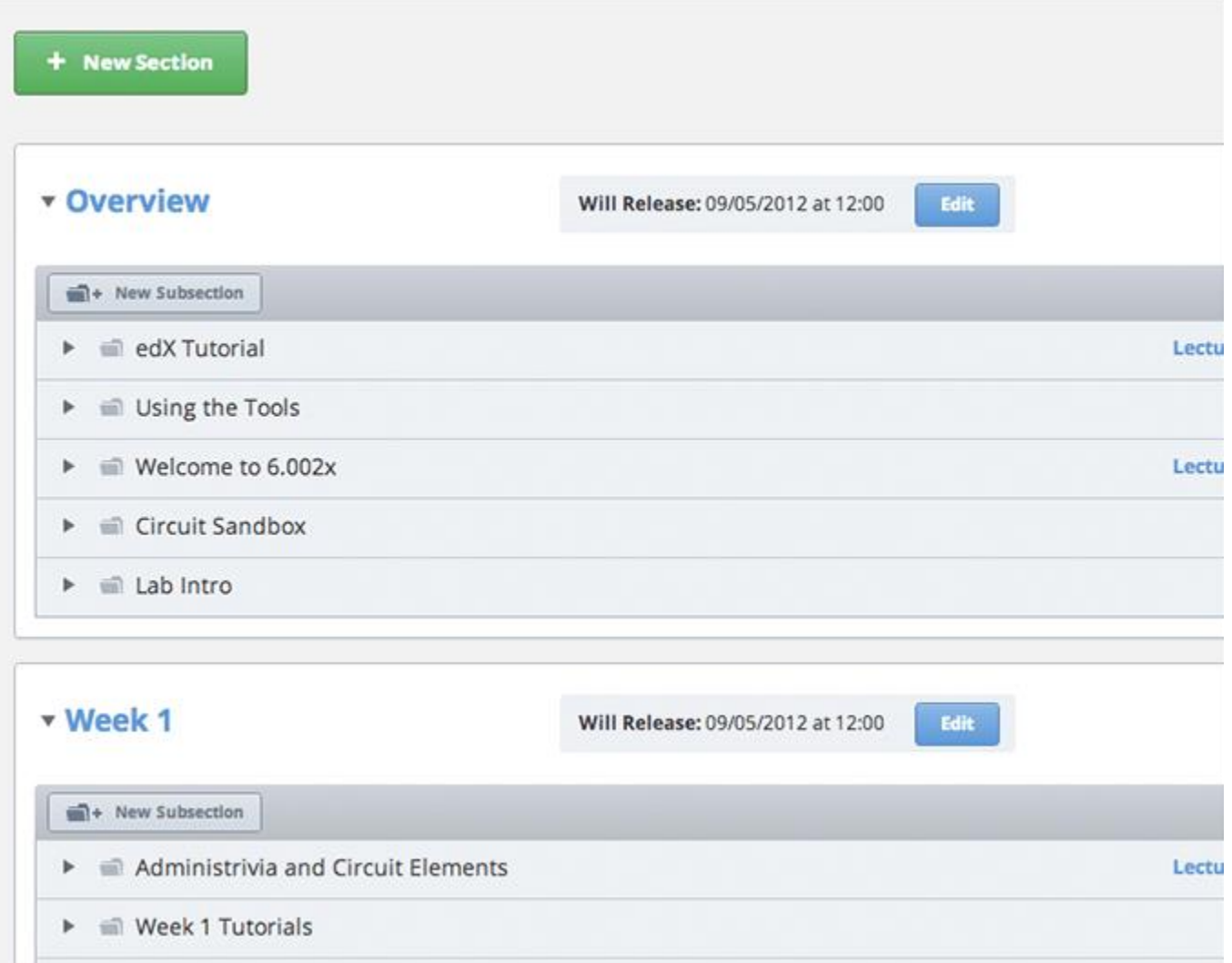

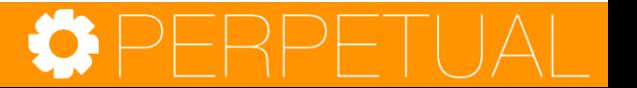

### Variety of Content and Assessment Types

### **Basic Components**

**Advanced**

**Components**

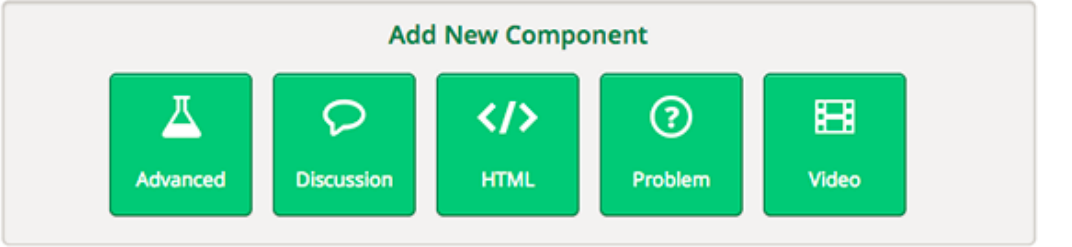

### **1. Courseware**

Support and annotations to existing text Discussion Board Content types: **HTML**  Text Announcement Full Screen Image Iframe Raw HTML

Zooming Image

#### **3. Problems basic**

 Blank Common Problem Checkboxes Dropdown Multiple Choice Text Input

#### **2. Problem advanced**

 Blank advanced problem Circuit Schematic Builder Custom JS Display and Grading Custom Python Evaluated Input Drag and Drop Image Mapped Input Math Expression Input Molecular Structure Peer Assessment Video player support

#### **4. Open Source xBlocks**

 Mentoring Image explore Simulation Polls & Surveys Google Docs

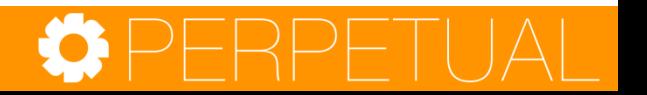

# Learning Analytics

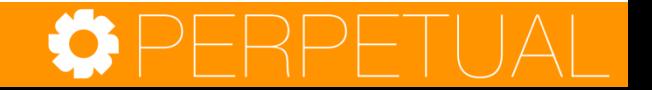

# Instructor Dashboard

### Instructor Dashboard

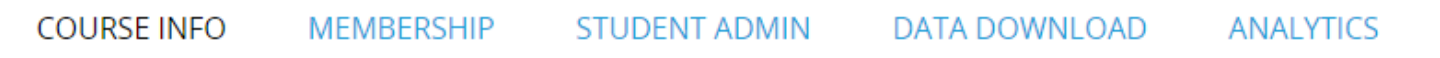

#### **ENROLLMENT INFORMATION**

Number of enrollees (instructors, staff members, and students) by track

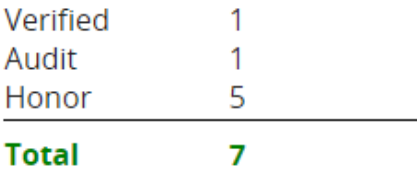

#### **BASIC COURSE INFORMATION**

- Organization: edX
- Course Number: DemoX
- Course Name: Demo\_Course
- Course Display Name: edX Demonstration Course
- . Has the course started? Yes
- . Has the course ended? No
- Grade Cutoffs: Pass: 0.6

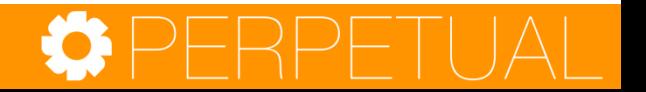

## Course Progress

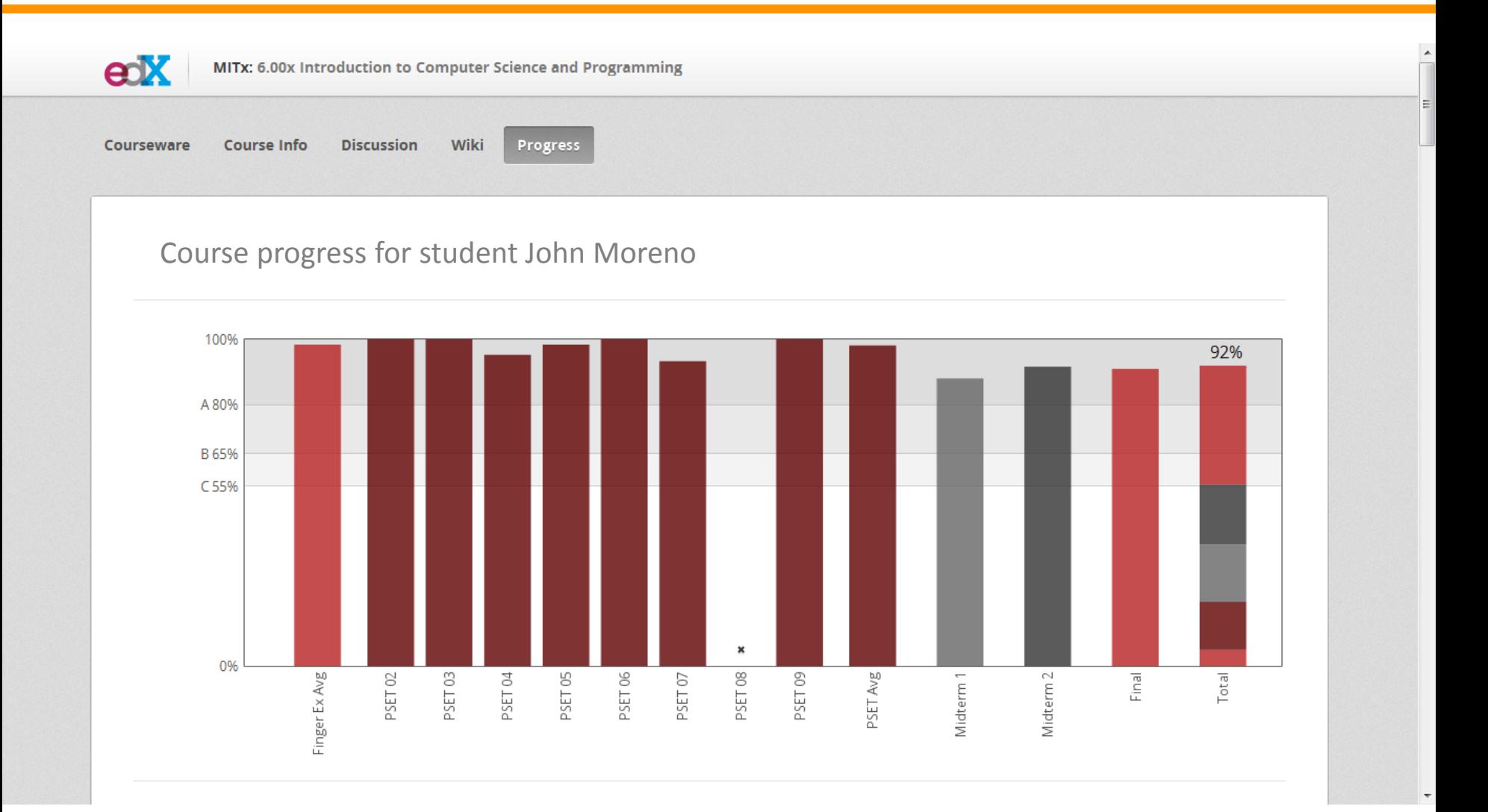

# edX Insights

- EdX Insights provides data about student activity, background, and performance throughout the course.
- Using edX Insights can help you monitor how students are doing, and validate the choices you made in designing your course.
	- Course enrollment analytics
	- Student engagement analytics
	- Student performance
	- Several other customizable reports from extensive captured learning data

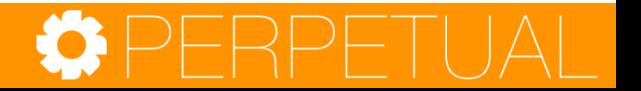

### Contact Us

# learning@perpetualny.com 781-801-0379 www.perpetualny.com

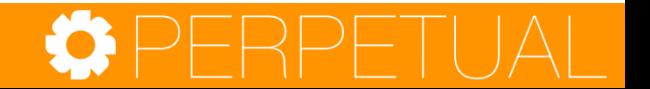